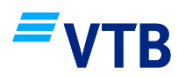

#### $\mathbf{1}$ . Общие положения

 $1.1.$ Настоящие условия (далее Условия) регулируют договорные отношения между банком ЗАО "Банк ВТБ (Армения)" (далее "Банк") и юридическим лицом / индивидуальным предпринимателем, подписавшим договор (далее "Договор") на открытие банковского счета, связанные с обслуживанием банковского счета, и предоставлением и использованием платежной бизнес карты (далее "Карта") к счету и системы Мобильный Банк/Интернет Банк (далее Система).

"Вам" Слова "Клиент", "Вы", "Ваш" относятся к юридическим лицам/ И индивидуальным предпринимателям, являющимся владельцами банковских счетов, открытых Банком.

Слова "Банк ВТБ (Армения)", "Банк", "Мы", "Наш и "Нам" относятся к закрытому акционерному обществу "Банк ВТБ (Армения)".

1.2. Условия являются внутренним документом Банка и нашим публичным предложением (оферта) на подписание Договора, согласно утвержденными нами Условиями и действующими в Банке тарифами (далее "Тарифы") для юридических лиц / индивидуальных предпринимателей и согласно внутренними правовыми актами. Тарифы и Условия являются неотъемлемой частью Договора.

1.3. Типовые формы Договора и других документов по осуществлению операций с банковским счетом составляются нами в одностороннем порядке и могут периодически изменяться.

1.4. Изменения годовых процентных ставок по банковскому счету могут быть осуществлены с нашей стороны в одностороннем порядке. В случае изменения выплачиваемых Нами годовых процентов по банковскому счету новая процентная ставка начинает применяться через 15 дней с момента уведомления о снижении Вашей годовой процентной ставки, если договором банковского вклада не предусмотрено иное.

1.5. Остатки на всех Ваших банковских счетах, денежные поступления и начисляемые проценты считаются обеспечением Ваших обязательств (включая по кредитам) к Банку, которые возникли либо в связи с обслуживанием банковского счета, либо иным образом, предусмотренным законодательством РА (в том числе проценты, комиссионные и прочие выплаты). Мы не вправе ограничивать Ваши права распоряжения денежными средствами счета, за исключением случаев, предусмотренных законом, и тех случаев, когда денежные средства, имеющиеся в наличии и поступающие на все Ваши счета являются доходом, полученным преступным путем, наложения ареста на денежные средства на счете, или в случае прекращения сделок по счету, а также если денежные средства, которые имеются в наличии и/или подлежат поступлению на банковский счет, заложены без нашего письменного согласия.

1.6. Вы не вправе заложить денежные средства, которые имеются в наличии и/или подлежат поступлению на банковский счет, без нашего письменного согласия.

 $1.7.$ Мы имеем право, не уведомив Вас заранее, согласно требованиям законодательства РА, предоставить касающуюся Вас информацию другим банкам, кредитным организациям, кредитным бюро, а также Фонду компенсации гарантирования вкладов (по части индивидуального предпринимателя) и другим уполномоченным органам, по их требованию или по нашей инициативе.

1.8. В силу настоящего Договора и Условиями Вы даете Ваше полное согласие направить запрос в кредитное бюро или службу Единые Социальное службу Министерство Труда и Социальных Вопросов РА и получить информацию о Ваших нынешних и прошлых финансовых обязательствах, о Вашем личном счете, индивидуальные данные (о месте работы, сроках трудовой деятельности, доходах), а также другие данные, которые могут быть учтены нами при принятии решения о заключении с Вами в дальнейшем кредитного договора.

1.9. Предусмотренные в Условиях правила применяются ко всем Вашим банковским счетам, если правилами для данного счета, и/или подписанным между нами и Вами письменным соглашением непосредственно не предусмотрено иное.

1.10. Вы гарантируете, что денежные средства, имеющиеся на всех видах Ваших счетов и поступающие денежные средства, не являются доходами, полученными преступным путем, никоим образом не будут использованы для легализации денежных средств (отмывание денег), полученных преступным образом и для финансирования терроризма (деяния, предусмотренные статьями 190 и 217.1 Уголовного кодекса РА).

1.11. В случае возникновения обоснованных сомнений в отношении всякого документа, предоставленного Вами нам в связи с выполнением операций с Вашим банковским счетом и/или получением других услуг от нас, мы вправе отправить данный документ на экспертизу соответствующим уполномоченным органам для

выяснения его подлинности. Мы не несем никакой ответственности за вызванные этим задержки и понесенные Вами убытки.1.12. Во исполнение закона РА "О борьбе с отмыванием денег и финансированием терроризма" и прочих нормативных актов РА и/или наших внутренних нормативных актов, мы вправе потребовать от Вас предоставить всю необходимую информацию и документы о сделках, совершаемых по банковскому счету, открытия банковского счета, а в случае их не предоставления, отказаться от открытия банковского счета, выполнения сделок по банковскому счету.

1.13. В случае совершения необычных или сомнительных с точки зрения Банка операций по банковскому счету, мы вправе потребовать от Вас документы, обосновывающие данную операцию (счет-фактура, договор и т.д.). 1.14. Мы вправе приостановить или прекратить осуществление операций по Вашему счету, если Вы, по мнению Банка, не предоставляете в разумные сроки документы, указанные в пунктах 1.12 и 1.13.

1.15. Вы обязаны предоставить Банку оригиналы документов и/или копии, заверенные нотариально или согласно порядку, предусмотренному законом, или сохранить оригиналы в случаях, предусмотренных законодательством РА.

1.16. Вы обязаны предоставить Банку изменения и дополнения, внесенные в документы, а также изменения и дополнения осуществленные в иной информации предоставленной Банку, необходимые для открытия банковского счета, в течение 10 (десяти) календарных дней после их внесения.

1.17. Вы обязаны заполнить представляемые Банку расчетные и кассовые документы согласно установленным в Банке формам, строго соблюдая требования подготовки, оформления и отправки электронных документов по Системе, которые излагаются в предоставляемом Банком пакете документов. 1.18. Мы не несем ответственность за документы и информацию содержащейся в них, предоставленные Вами, достоверность содержащейся в них информации, а также внесенные в дальнейшем изменения. Вы обязаны сообщить Банку об изменениях и предоставить Банку оригиналы измененных документов, или копии, заверенные нотариально или согласно порядку, предусмотренному законом. Пока Вы не предоставили должные документы об изменениях, мы будем руководствоваться документами, предоставленными Вами ранее. В случае, если возникла необходимость в замене Ваших уполномоченных пользователей Системы или изменении их функций, Вы должны представить Банку новое заявление / карту Ваших уполномоченных пользователей с отметками замененных уполномоченных пользователей и/или измененных функций, с подписью и печатью (при наличии) официального лица. Вы гарантируете возмещение убытков, которые понесет Банк в результате невыполнения Вами обязанности по уведомлению изменений.

1.19. Вы обязаны в случае утери документов, представленных Банку для идентификации контрольных ключей, паролей, печати организации, чековой книжки и личности в течение 24-х (двадцати четырех) часов поставить в известность Банк.

1.20. Мы вправе потребовать, чтобы предоставленные Вами документы на иностранных языках были переведены на армянский язык, а в предусмотренном законом случаях, заверены нотариально. При этом, мы не возмещаем расходы по переводу и заверению.

1.21. Конфиденциальность банковского счета гарантируется законодательством РА.

1.22. Мы не несем ответственности за понесенные Вами ущерб, убытки, или случаи опоздания, вызванные действием государственных органов или непреодолимой силы, включая неисправности оборудования и непредусмотренные отключения или перебои в снабжении электроэнергией.

1.23. Вы несете ответственность за соответствие произведенных по счету операций законодательству РА, за точность документов, служащих основанием для открытия счета и совершения сделки, а также за внесенные в них изменения.

1.24. Вы можете получать актуальную информацию о положении и движениях по Вашему банковскому счету, а также новости и поздравления Банка, подписав составленные нами соответствующие документы для

подсоединения к системе дистанционного банковского обслуживания с помощью сотовой связи SMS-Banking. 1.25. Стороны несут ответственность за невыполнение или недолжное выполнение обязательств, взятых по Договору, согласно порядку, установленному законодательством РА.

1.26. Все отношения, которые не регулируются Условиями, регулируются Законодательством РА.

# $2.$ Условия открытия банковского счета, предоставления пластиковых карт и Системы Банк-Клиент

 $2.1.$ Мы открываем для Вас банковские счета в драмах РА и предусмотренных Банком валютах, и согласно Вашему заявлению, можем представить также Карту к счетам.

 $2.2.$ Счет открывается при приеме документов, указанных в пункте 2.9 настоящих Условий и не позднее 1-го (одного) банковского дня с момента вступления Договора в силу.

 $2.3.$ Карта предоставляется в течение не более чем 5-и банковских дней после предоставления заявки на карту. Для получения Карты Держатель должен лично явиться в Банк.

2.4. Карта является собственностью Банка и выдается Вам на правах пользования. Срок действия Карты определяется согласно Тарифам, действующим на данный момент в Банке.

2.5. Сразу по получении карты, Вы должны подписать на обратной стороне Карты в поле, предназначенном для подписи. Ваша подпись на квитанциях сделок по Карте должна соответствовать подписи на обратной стороне Карты. Несоответствие подписи может служить основанием для отказа от обслуживания Карты.

2.6. В течение 5-и (пяти) рабочих дней с момента подачи заявки / карты на систему Банк-Клиент (далее Система) Банк регистрирует Вас в Системе и предоставляет Вам документы для работы в Системе и соответствующее удостоверение.

2.7. Защита предоставляемых нам по Системе электронных документов от несанкционированного вмешательства, а также их авторская идентичность, верность и целостность определяются удостоверением, который мы передали Вам.

2.8. Рабочий режим уполномоченных пользователей Клиента в Системе устанавливается Клиентом и фиксируется в Заявке / Карте Клиента на работу в Системе.

2.9. Мы определяем список документов, которые требуются от Вас для открытия банковского счета и можем периодически изменять его.

2.10. Мы имеем право отказаться открыть для Вас банковский счет, если:

Вы не предоставили Банку все документы, требующиеся для открытия банковского счета, согласно  $\blacksquare$ законодательству РА и внутренним правовым актам Банка;

Вы предоставили недостоверную информацию;  $\blacksquare$ 

Вы не внесли предусмотренные Тарифами выплаты для открытия банковского счета (при наличии таковых);

имеются данные о Вашей причастности к террористической деятельности согласно закону РА "О противодействии легализации доходов, полученных преступным путем, и финансированию терроризма" и внутренним правовым актам Банка;

Вы не представили Банку все те требующийся документы для открытия банковского счета, которые требуются согласно установленным внутренним нормативным актам Банка, которые обеспечивают осуществление требований закона США "О налогообложении иностранных счетов";

в иных случаях, предусмотренных законодательством РА.

2.11. Карты могут использоваться в тех пунктах торговли/обслуживания и обналичивания РА и зарубежных стран, на которых имеется логотип соответствующей платежной системы. Наши Карты дают возможность:

- осуществлять безналичные выплаты и получать наличные суммы в банкоматах (ATM);
- осуществлять безналичные выплаты с помощью электронного терминала, установленного в пунктах торговли и обслуживания;
- выполнять наличные и безналичные сделки по счету на территории Банка без непосредственного  $\overline{a}$ использования Карты;
- осуществлять выплаты и переводы также с помощью интернета.

2.12. Одновременно с картой Вам выдадут код Карты (PIN), который используется для Вашей идентификации в банкоматах и пунктах торговли и обслуживания при осуществлении сделки. Код не подлежит оглашению или передаче другим лицам. Необходимо быть внимательным при наборе кода, так как в случае трех последовательных ошибочных вводов кода, Карта будет заблокирована банкоматом и разблокирована на основании Вашего письменного или устного заявления, за что взимается плата согласно Тарифам, установленным Банком.

2.13. По истечении срока действия Карты, Вы обязаны вернуть ее Банку или уничтожить, разрезав Карту на части вдоль магнитной полосы.

# $3.$ Условия осуществления операций по банковскому счету (в том числе с помощью Системы)

 $3.1.$ Операции по банковскому счету осуществляются Нами согласно законодательству РА, внутренним правовыми актам Банка и требованиям Условий / Тарифов.

3.2. Мы обязаны обеспечить конфиденциальность информации, которая стала нам известна при обслуживании Вашего счета и является конфиденциальной согласно законодательству РА, в том числе информации, (документов), циркулирующих по Системе. Информация о Вас, Ваших счетах и операциях по ним может быть предоставлена только Вам и другим лицам, с Вашего согласия или согласно порядку,

<sup>1</sup> Внимание! Пункт 2.11 на данный момент временно недоступен.

установленному законодательством РА.

3.3. Для совершения сделок по счету Вы или уполномоченное Вами лицо может обратиться в любой филиал Банка, предоставив документ, удостоверяющий личность, осуществить сделки по снятию с помощью наших банкоматов, круглосуточно оформлять и предоставлять Банку электронные документы по Системе.

3.4. Мы можем ограничить выполнение Вами некоторых видов операций по банковскому счету во всех филиалах банка, кроме филиала, открывшего банковский (Мастер) счет, согласно установленным нами критериям и по Вашему предварительному согласию.

3.5. Сроки выполнения операций по банковскому счету определяются Банком согласно срокам и порядку, установленным законодательством РА, если данными Условиями, другими документами или правовыми актами, установленными Банком, не предусмотрено иное.

3.6. Мы обязаны осуществлять Ваше комплексное расчетно-кассовое обслуживание, включая:

принимать и начислять полученные на Ваше имя наличные и безналичные денежные средства; -

по Вашему распоряжению, осуществлять переводы денежных средств в пределах, имеющихся на счете, а также предоставлять наличные денежные средства;

обрабатывать электронные платежные поручения; -

 осуществлять прочие банковские операции, связанные с расчетно-кассовым обслуживанием.

3.7. Вы вправе давать нам распоряжение о снятии денежных средств с Вашего банковского счета по требованию третьих лиц для выполнения Ваших обязательств к этим лицам. Мы обязаны по Вашему распоряжению (в том числе электронному) выписать со счета денежные средства по требованию третьих лиц, если в распоряжении отмечены необходимые данные, которые дают нам возможность, при предъявлении соответствующего требования, идентифицировать лицо, имеющее право на такое требование.

3.8. Мы обязаны немедленно приостановить выполнение операции при обнаружении обоснованных сомнений относительно Ваших расчетно-кассовых документов, согласно порядку установленному законодательством РА.

3.9. Мы округляем выплачиваемыми наличными денежные средства следующим образом:

суммы, больше или равные 5 (пяти) драмам РА округляются до десяти; 3.9.1.

3.9.2. суммы, меньше 5 (пяти) драмов РА округляются до нуля.

3.10. Сделки по картам, а также вытекающие из них все виды взимания и комиссионные могут быть начислены на Ваш банковский счет в день совершения сделки или в более поздние сроки, установленные соответствующей платежно-расчетной системой.

3.11. В случае отсутствия мелочи (металлических монет) в иностранной валюте, суммы округляются до наименьшей бумажной купюры, а оставшаяся сумма выдается в драмах РА по среднему курсу, сформированному на валютном рынке РА по данной валюте, которая публикуется на официальном сайте ЦБ РА. 3.12. Вы даете нам право в безакцептном порядке выписать денежные средства с Ваших счетов в Банке в следующих случаях:

при ошибочном начислении Банком денежных средств на Ваш банковский счет; а также при перерасходе, возникновении дебиторской задолженности;

 при наличии обязательств к Банку;

 с целью осуществления выплат всех налогов и прочих обязательных выплат, установленных законодательством РА;

по решению суда, в том числе при получении заявки на снятие денежных средств на основании исполнительного листа;

в прочих случаях, предусмотренных законодательством РА. -

3.13. Вы вправе в течение всего срока действия Договора, в любой момент, на месте ознакомиться с тарифами расчетно-кассовых операций, осуществляемых Банком, а также с другой публичной информацией.

3.14. Вы вправе самостоятельно распоряжаться имеющимися на счете денежными средствами и давать нам распоряжения по расчетно-кассовому обслуживанию, а также круглосуточно оформлять и предоставлять Банку электронные документы по Системе дистанционного обслуживания.

3.15. При осуществлении сделок по Карте, Банк использует имеющийся положительный остаток на Вашем банковском счете. Вы принимаете, что в случае отсутствия суммы, необходимой для осуществления сделок по карте, или при их недостаточности, мы можем, без Вашего предварительного одобрения или последующего согласия, установить перерасход по Вашему банковскому счету, заблокировать Вашу карту, взимая установленные Тарифами пенни (при наличии). При возникновении перерасхода будет взиматься, пеня согласно расчетной ставки банковского процента ЦБ РА на данный момент. При возникновении перерасхода, средства, поступающие на Ваш, счет будут направлены на погашение задолженности и рассчитанные пени

и/или на следующий банковский день после возникновения перерасхода, сумма перерасхода и пеня будут безусловно и безоговорочно сняты с минимального остатка счета (при наличии). Карта будет разблокирована после оплаты пенни и/или перерасхода.

#### $\overline{4}$ . Условия выполнения операций по платежным поручениям и электронным документам

 $4.1.$ Сделки по банковскому счету, а также операции иного характера, выполняются на основании платежных поручений, правильно заполненных Вами или от Вашего имени (в том числе электронные платежные поручения, представленные через Систему), с применением электронных информационнослужебных и служебных финансовых документов.

4.2. Мы принимаем представленные Вами платежные поручения / электронные платежные поручения в установленные нами дни и часы. Заполненные должным образом и утвержденные электронные платежные поручения, которые представлены нам, имеют юридическую силу и идентичны подписанным Нами и Вами бумажным документам и служат основанием для выполнения операций по Вашим счетам.

4.3. Мы принимаем Ваши платежные поручения / электронные платежные поручения к исполнению только при наличии достаточных средств на банковском счете. При наличии достаточных средств на счете эти средства снимаются на основании Вашего распоряжения и других документов снятия средств, в очередности их поступления в Банк (календарная очередность), а в случае недостаточности средств, согласно порядку, установленному Гражданским кодексом РА.

4.4. Обработка правильно заполненных Вами и утвержденных электронных документов производится автоматически, круглосуточно, при этом, обслуживание платежных документов в драмах РА и инвалюте, принятых до 16.00 производится в тот же день, а принятые после 16.00 могут быть обслужены как в тот же день, так и на следующий банковский день.

4.5. В случае, если денежные средства на Вашем банковском счете недостаточны для выполнения платежного поручения и взимания установленной для этого платы, или выполнения сделки по обмену валют, платежное поручение (в том числе электронное платежное поручение, представленное через Систему) возвращается Вам без исполнения, причем, в таких случаях мы не несем ответственности за убытки, понесенные Вами вследствие невыполнения Вашего поручения.

4.6. Вы вправе отменить представленное Вами платежное поручение / электронное платежное поручение, полностью возместив связанные с этим убытки Банка, отозвать электронные документы, предоставленные Системой, если к моменту отзыва документы еще не были выполнены Банком.

4.7. В случае отзыва электронных платежных поручений Вы должны выполнить следующие действия:

представить Банку письменное заявление об отзыве документа;

выслать Банку по Системе служебную [записку] об отзыве финансового документа.

4.8. Мы вправе отклонить Вашу заявку отзыва электронного документа, если к моменту получения заявки отзыва электронного документа мы уже осуществили действия в связи с этими электронными документами, которые делают невозможным отзыв документа.

4.9. Мы вправе отказаться от осуществления кассово-расчетных операций, выполняемых по Вашему распоряжению, если Вы нарушили требования законодательства РА, нормативных актов Центрального банка РА, внутренних правовых актов Банка, не представили достаточные и необходимые кассово-расчетные документы, требуемые для выполнения расчетных операций, или не выполняете Ваши обязательства, взятые по Договору.

4.10. Архивацию электронных платежных поручений, оформленных и составленных через Систему, мы осуществляем в электронном варианте.

4.11. Мы обязаны в течение не более чем 24-х часов известить Вас о плановых профилактических работах или изменениях, а также о технических и программных сбоях, в результате которых происходит внеплановое прекращение обработки электронных документов; в случае форс-мажорных обстоятельств предпринять действия для Вашего уведомления.

4.12. При обнаружении признаков нарушения безопасности или подозрениях на несанкционированное проникновение в Систему, а также в случае выполнения плановых технических работ, мы вправе приостановить обработку Ваших электронных документов в Системе.

4.13. Переводы средств по платежным поручениям/ электронным платежным поручениям и акцептирование платежных поручений/ электронных платежных поручений, а также разнохарактерные функции в связи с платежными поручениями/ электронными платежными поручениями, которые не включены в Условия, выполняются согласно Закону РА "О переводе средств по платежным поручениям" и "Порядку установления максимальных сроков для переводов средств на территории Республики Армения",

утвержденному Советом Центрального Банка РА, а также прочими правовыми актами, принятыми Банком.

4.14. О начислении на Ваш счет суммы акцептированного со стороны Банка платежного поручения/ электронного платежного поручения Банк будет уведомлять Вас выбранным Вами методом коммуникации по способу предоставления выписки` согласно условиям и срокам предоставления выписки.

## 5. Условия предоставления выписок с банковского счета и сделок по Карте

 $5.1.$ Вы можете получить месячную выписку с банковского счета заранее выбранным в заявлении об открытии счета Вами способом. Данные, отраженные в выписке, считаются должным уведомлением о сделках, совершенных по данному счету. Выписка из счета предоставляется Вам выбранным Вами способом за подписью сотрудника Банка и со штампом.

5.2. Вы можете получить выписку с Вашего счета через Систему после предоставления электронного платежного документа Банку с 9.30 следующего рабочего дня. Клиент обязан сравнить полученную выписку с электронными платежными документами, которые он представил Банку и, в случае обнаружения различий, срочно выяснить причины с сотрудником, обслуживающим счет.

5.3. Мы не обязаны предоставить Вам выписку, если в отчетном периоде движений по данному банковскому счету не было (счет не был кредитован или дебетован).

5.4. Вы можете оспорить верность выписки со счета в течение 30 календарных дней со дня отправления или предоставления Банком выписки со счета. В противном случае выписка считается подтвержденной Вами. В случае обнаружения ошибки по Нашей вине, исправление производится в течение 2 (двух) банковских дней. Следовательно, просим Вас также сравнивать данные сохраненных платежных квитанций, заверяющих сделки по Карте, с подробностями сделки, отраженными в выписке. Мы вправе отклонить жалобы, представленные позже указанного срока.

#### 6. Условия взимания с банковского счета комиссионных и прочих выплат, установленных Тарифами

 $6.1.$ Мы взимаем с Вас плату (комиссионную плату) за открытие банковского счета и выполнение операций согласно Тарифам для юридических лиц, индивидуальных предпринимателей, действующим в Банке на день открытия банковского счета / выполнения операций (в случае, если таковые предусмотрены).

6.2. Плату за расчетно-кассовое обслуживание, в том числе за сделки, осуществленные через Систему, мы взимаем со счета, по Тарифам для юридических лиц, индивидуальных предпринимателей И государственных некоммерческих организаций, действующим совершения нa момент операции (предоставления услуги), одновременно с выполнением сделки (предоставлением услуги).

6.3. Мы можем начислять проценты на дневной остаток на счете в размере, установленном действующими в Банке Тарифами на данный промежуток времени, согласно порядку, предусмотренному внутренними правовыми актами Банка, причем дневным остатком считается фактический остаток на конец данного операционного дня.

6.4. Начисленные проценты на ежедневный остаток счета поступают на счет в конце каждого месяца (по нерезидентам начисленные проценты на ежедневный остаток поступают после осуществления налоговых отчислений).

6.5. Предлагаемые Банком процентные ставки, рассчитываемые на остаток соответствующего вида банковского счета, определяются Тарифами Банка и публикуются доступным Вам способом в смысле настоящих Условий.

6.6. В случае не начисления в срок поступивших денежных средств или их необоснованного снятия со счета, а также невыполнения или ненадлежащего выполнения указаний о переводе денежных средств или их оплат, мы обязаны выплатить Вам проценты из этой суммы согласно статье 411 Гражданского Кодекса РА, за исключением случаев возникновения технических, программных проблем / невозможности.

6.7. Комиссионные выплаты, определенные Тарифами, или плата за другие услуги, за исключением случаев, описанных в пункте 6.8, первоочередно взимаются безоговорочно (без акцептным) способом с Вашего драмового(- вых) счета(-ов), в случае отсутствия или недостаточности денежных средств на последнем(-них), с долларового(- вых) счета(-ов), затем со счета (-ов) в евро, затем со счета(-ов) в рублях, а в случае отсутствия или недостаточности денежных средств на последнем(-них) - с Ваших других валютных счетов. В этом случае конвертация в драмы РА осуществляется по среднему курсу, сформированному на данный момент на валютном рынке РА по данной валюте, который публикуется на официальном сайте ЦБ РА. Причем, при взимании комиссионных выплат с одного и того же валютного счета, преимущество отдается тому счету, который был открыт ранее. В силу данного пункта, Вы даете указание о безоговорочном (без акцептном) взимании Банком выплат за комиссию и прочие услуги со счета, указанного в настоящем Договоре.

6.8. Переводы, выполняемые со счетов, а также комиссионные за наличные сделки по счетам, первоочередно взимаются со счета(-ов), являющегося(-щихся) предметом сделки, а в случае отсутствия или недостаточности денежных средств на последнем(-них) - в очередности, указанной в пункте 6.7 (если в распоряжении / электронном платежном поручении Клиента не отмечено иное).

#### 7. Использование и хранение карты

 $7.1.$ После окончания срока действия Карты мы, учитывая Вашу банковскую историю, имеем право, без Вашего дополнительного распоряжения, перевыпустить Вашу банковскую Карту, причем плата, предусмотренная Тарифами для перевыпуска Карты будет взиматься с Вашего счета согласно порядку, отмеченному в пункте 6.6 Условий. В случае, если Карта, срок действия которой заканчивается в конце данного месяца, не соответствует необходимым условиям Банка для перевыпуска Карты (наличие положительного остатка на банковском счете или осуществление сделок в течение последнего года), Банк вправе 15-числа предшествующего месяца окончания срока Карты, направить SMS-напоминание на сотовый номер телефона, отмеченный Вами в заявлении- договоре, на основании которого Вы должны пополнить Ваш банковский счет в целях перевыпуска Карты. В противном случае Карта не будет перевыпущена. Банк не несет ответственности за неправильно отмеченный номер телефона в Вашем заявлении, или за отсутствие телефона. Вы можете отказаться от перевыпуска Карты, известив нас об этом письменно по крайней мере за 40 (сорок) рабочих дней до окончания срока действия Карты.

7.2. Вы обязуетесь предпринять меры для обеспечения безопасности Вашей Карты и исключения ее недопустимого использования. Вы несете все риски, связанные с использованием Карты и кода, и Банк не несет никакой ответственности за Ваши убытки, понесенные в результате использования Карты и кода, за исключением тех случаев, когда убытки были причинены по вине Банка.

7.3. В целях обеспечения безопасного использования Карты советуется:

а) Хранить Карту в надежном месте, чтобы она не стала доступной другим лицам. Не держите карту вблизи источников электромагнитного излучения (сотовые телефоны, телевизоры и прочая электротехника), а также вместе с другими картами.

б) Не предоставлять код третьим лицам, включая сотрудникам Банка. Просим Вас запомнить код и не записывать его где либо, тем более на оборотной стороне Карты. Не советуется хранить Карту и код вместе.

в) Не отвечать на те электронные или почтовые письма и прочие сообщения, которые требуют от Вас сообщить Ваш код, номер Карты или трехзначные цифры (CVV2 код), отмеченные на оборотной стороне Карты.

г) Если при сделке через интернет требуется ввести код, немедленно откажитесь от сделки. Код необходим только при осуществлении сделок в банкоматах и POS-терминалах, предназначенных для обналичивания, а в некоторых случаях, также для оплаты товаров / услуг в торговых точках. При осуществлении сделок по интернету пользоваться только из надежных сайтов.

д) При осуществлении сделок через банкомат отдавайте предпочтение банкоматам ЗАО "Банк ВТБ (Армения)". Следите, чтобы при вводе кода его не видели другие лица. Немедленно обратитесь в Банк, если у Вас есть основание предполагать, что Ваш код стал известен другим лицам.

е) Пользоваться нашей услугой по получению SMS-сообщения о сделках, совершаемых по Карте (и по банковскому счету). Она даст возможность сразу же узнать о сделках, осуществленных по Карте и своевременно предпринять меры для исправления неточностей и предотвращения незаконного использования Карты.

7.4. Вы вправе обратиться к Банку для прикрепления одной или более дополнительных карт к Вашему банковскому счету. Для получения дополнительной Карты Вы должны заполнить заявление, согласно типовой форме, установленной Банком. Вы обязаны выполнить Ваши обязательства перед Банком, возникшие от сделок по дополнительными Картами.

# 8. Потеря Карты, пароля входа в Систему

Вы должны немедленно сообщить нам о потере или краже Карты следующими способами:  $8.1.$ 

а) позвонив по круглосуточному номеру Банка +37410 560 708 и сообщив цифровой код, отмеченный в Вашем заявлении-договоре. Мы можем потребовать письменное подтверждение Вашего устного распоряжения до блокирования Карты. Карта блокируется после получения устного заявления и Вашей идентификации в течение 15-и минут. Держатель карты должен представить Банку заявление об утере Карты в течение 2-х (двух) дней после уведомления.

после того, как Вы явитесь в любой филиал Банка и будете идентифицированы, Ваша карта будет 6) заблокирована за 15 минут.

8.2. В случае, если Вы обнаружили Вашу Карту после того, как она была заблокирована, Вы должны сообщить

нам об этом. Действие Карты может быть восстановлено после взимания платы, установленной для разблокирования Карты (если таковые установлены Тарифами).

8.3. В случае утери пароля входа в Систему и удостоверения Вашим уполномоченным пользователем, а также в подозрительных случаях Вы должны незамедлительно уведомить соответствующего сотрудника Банка для прекращения полномочий пользователя в Системе. Полномочия уполномоченного пользователя Системы восстанавливаются на основании Вашего письма Банку. Банк может взимать комиссионные за услугу, согласно действующим на данный момент в Банке Тарифам.

#### **9.** Законность и конфиденциальность сделок, выполняемых по Картам

 $9.1.$ Карты не могут быть использованы для какой-либо незаконной деятельности или вытекающей из нее сделки. При наличии каких-либо сомнений относительно законности сделок по Карте, мы имеем право не подтвердить сделку и/или заблокировать Карту без Вашего уведомления. Мы можем также потребовать дополнительную информацию и данные до выполнения сделки. Банковские записи о сделках являются документами, заверяющими выполнение данных сделок.

9.2. Мы обязаны не разглашать и не предоставлять третьим лицам ставшую нам известной о Вас которая составляет банковскую тайну, за исключением случаев, установленных информацию, законодательством РА. Мы даем возможность нашим держателям карт получать SMS-сообщения о поступлениях и изъятиях с их Карты (для некоторых видов карт бесплатно), тем самым предотвращая незаконное использование карт. При получении вышеуказанного SMS-сообщения Вы должны убедиться, что сделка выполнена с Вашего ведома, по Вашему распоряжению или с Вашим участием (или уполномоченного Вами лица). В случае незаконного использования карты Вы обязаны уведомить Банк, позвонив по круглосуточному номеру (+37410) 560 708 или в единую информационную службу по номеру 87-87. В случае получения информации о незаконном использовании, Ваша Карта будет заблокирована в течение 15-и минут и Банк, на основании Вашего заявления, изучит подробности сделкии, при необходимости, начнет процедуру обжалования сделки.

#### **10.** Коммуникация между Вами и Нами

10.1. Доставка документов между Нами и Вами (включая извещение об изменении Условий и Тарифов и предоставление Вам выписок со счета) осуществляется письменно, согласно способу, выбранному Вами в заявлении на открытие банковского счета юридических лиц, индивидуальных предпринимателей.

10.2. Если коммуникация между Нами и Вами осуществляется посредством почтовой связи, Банк не несет ответственности за задержку доставки документов и разглашение информации, составляющей банковскую тайну с момента передачи почтовой службе.

10.3. Вы обязаны немедленно известить нас о любых изменениях адреса и средств связи. До получения Вашего извещения, Мы будем связываться с Вами на основании данных, предоставленных Вами ранее.

10.4. В случае сбоя Системы или наличия ошибок в электронных документах, Мы обязуемся уведомить Вас о возникших проблемах через Систему. Если Систему невозможно будет использовать для отправления информационных сообщений, Банк уведомит Вас о возникших проблемах по телефону.

#### Ваши и Наши обязанности **11.**

11.1. Обслуживание Вашей Карты подразумевает использование информационных технологий и средств связи, а также использование услуг третьих лиц. Вы принимаете, что Банк не может нести ответственности за ущерб, понесенный Вами вследствие сделок, осуществляемых по Вашим Картам, за исключением тех случаев, когда ущерб причинен по вине умышленных действий сотрудников Банка, их грубой ошибки и невнимательности.

11.2. Мы и Вы освобождаемся от ответственности за нарушение взаимных обязательств, если нарушение произошло в результате перебоев связи, прекращения электроснабжения, действий государственных органов, гражданских волнений, землетрясений, наводнений, а также воздействия прочих чрезвычайных и непредсказуемых обстоятельств, возникающих в таких случаях.

#### **12.**Порядок изменения и расторжения Договора

12.1. Мы имеем право в одностороннем порядке изменить Условия и Тарифы.

12.2. Вы имеете право в любой момент в одностороннем порядке расторгнуть Договор и/или прекратить дальнейшее обслуживание Карты / Системы на основании Вашего заявления. В течение 5-и (пяти) рабочих дней после получения заполненного Вами заявления (в соответствии с типовой формой, определенной Банком) Мы прекратим действие Вашей Карты / Системы, погасив Ваши обязательства к Банку из сумм,

имеющихся на Ваших счетах. При этом, Договор может быть расторгнут только при закрытии Ваших счетов, открытых в рамках настоящего Договора.

12.3. Мы вправе не расторгать Договор, если суммы, имеющиеся на Ваших счетах, недостаточны для погашения Ваших обязательств к Банку.

12.4. Мы вправе в одностороннем порядке расторгнуть Договор, если:

в течение 12 (двенадцати) месяцев по счетам не имеются обороты, остаток счета нулевой, и, если имеется долг за обслуживание счета, который в течение последующих 12 (двенадцати) месяцев не погашается из-за отсутствия средств на счета/ счетах. При взимании платы и закрытии счета(-ов) мы руководствуемся положениями пункта 6.6 Договора.

Вы нарушили один из пунктов Договора - известив Вас об этом по крайней мере за 1 (один) месяц.  $\overline{a}$ 

- в Ваших данных со стороны Банка были обнаружены признаки налогоплательщика США (то есть: 1)

1) Создание и инкорпорация организации в соответствии с законодательством США, т.е. наличие «Certificate of incorporation», который является документом, подтверждающим инкорпорацию организации в соответствии с законодательством США,

2) наличие адреса в США) и Вы отказываетесь от предоставления Банку согласия на предоставление Ваших данных в Налоговую Службу и/или лицу, исполняющему функции налогового агента в соответствии с требованиями FATCA.

12.5. При расторжении Договора по нашей инициативе мы прекращаем оформление и выполнение электронных документов в Системе уведомив Вас за 10 (десять) рабочих дней о расторжении Договора. Договор считается расторгнутым со дня и часа, отмеченного в уведомлении.

12.6. Расторжении Договора по Вашей инициативе осуществляется по письменному уведомлению последнего. Договор считается расторгнутым с момента регистрации уведомления в Банке и выполнения всех Наших и Ваших обязательств.

12.7. При расторжении Договора по Вашей инициативе остаток денежных средств на Ваших счетах выдается Вам или перечисляется на указанной Вами счет согласно Вашей заявке. Переводы средств со счетов осуществляется согласно Порядку "О максимальных сроках исполнения денежных переводов на территории Республики Армения", утвержденному Советом Центрального банка РА.

12.8. Мы вправе прекратить выполнение предоставленных Вами по Системе электронных документов в случае отсутствия сделок, выполненных по Системе в течение последних 6-и (шести) месяцев.

# **ИНФОРМАЦИОННАЯ СВОДКА**

# Банковского счета (Мастер) юридических лиц, индивидуальных предпринимателей, государственных некоммерческих организаций

## Описание банковского (Мастер) счета, существенные положения  $1.$

1.1. Банковский (Мастер) счет открывается юридическими лицами, индивидуальными предпринимателями - резидентами или нерезидентами.

- 1.2. Банковский счет открывается не позднее 1-го (одного) рабочего дня с момента вступления Договора в силу.
- 1.3. Договор заключается на неопределенный срок.
- 1.4. Банковский счет открывается в драмах РА и в иных валютах на неопределенный срок.
- 1.5. На основании Вашего заявления, вместе с банковским счетом может быть выдана платежная Карта.

1.6. Карта является собственностью Банка и выдается Вам на правах пользования. Срок действия Карты определяется согласно Тарифам, действующим на данный момент в Банке. Карта предоставляется в течение не более чем 5 рабочих дней после заполнения заявления. Для получения Карты держатель должен лично явиться в Банк.

1.7. Сразу по получении карты, Вы должны подписать на обратной стороне Карты в поле, предназначенном для подписи. Ваша подпись на квитанциях сделок по Карте должна соответствовать подписи на обратной стороне Карты. Несоответствие подписи может служить основанием для отказа от обслуживания Карты.

1.8. По истечении срока действия Карты Вы обязаны вернуть ее Банку или уничтожить, разрезав Карту на части вдоль магнитной полосы.

1.9. Вы обязуетесь предпринять меры для обеспечения безопасности Вашей Карты и исключения ее недопустимого использования. Вы несете все риски, связанные с использованием Карты и кода, и Банк не несет никакой ответственности за Ваши убытки, понесенные в результате использования Карты и кода, за исключением тех случаев, когда убытки были причинены по вине Банка.

1.10. По банковскому счету могут осуществляться следующие операции:

- выполнение текущих операций, в том числе переводы денежных средств, операции по обмену безналичной иностранной валюты;
- выполнение операций со срочными вкладами;
- выполнение прочих операций, связанных с предоставлением и погашением кредитов, действующих в Банке;
- разрешается делать неограниченное количество пополнений и снятий с банковского счета.

1.11. Начисление денежных средств на счет и их снятие со счета производятся Банком в течение одного банковского дня.

1.12. Банковский счет открывается в присутствии Юридического лица-руководителя, доверенного лица по предъявлению документа, удостоверяющего ее/его личность.

1.13. Банк выполняет также операции в валюте, отличающейся от валюты счета. В случае поступления и снятия денежных средств со счета в валюте, отличающейся от валюты счета, обменный курс устанавливается Банком согласно курсу операций обмена валют Банка на дату осуществления операции по обмену. При сделках, осуществленных по Карте при необходимости конвертации, обменный курс устанавливается со стороны Банка по безналичному обменному курсу на момент импортирования сделки в Систему Банка, несмотря на время осуществления сделки по карте.

1.14. При неосуществлении операций по счету владельцем счета, расходы на содержание счета, исходя из давности невыполнения сделок - комиссионные выплаты или выплаты за прочие услуги, установленные Тарифами, безоговорочно без акцептным способом изымаются в первую очередь с драмового счета(-ов) Клиента, а в случае отсутствия или недостаточности денежных средств на драмовом счете(-ax), с прочих Конвертация в драмы РА осуществляется по среднему курсу, валютных счетов Клиента. сформированному на данный момент на валютном рынке РА по данной валюте, который публикуется на официальном сайте ЦБ РА.

1.15. По требованию Клиента, оплата услуг за запросы по сделкам, осуществленным в Республике Армения или за ее пределами, взимается согласно комиссионным, установленным Тарифами Банка для данной цели.

1.16. Банк предлагает также возможность распоряжаться счетом по средствам телекоммуникационной (электронной) связи посредством систем Интернет-Банк, SMS Banking.

1.17. Банк извещает Клиента об изменении годовой процентной ставки, начисляемой на банковский счет, выбранным Клиентом способом, по крайней мере за 15 (пятнадцать) дней до изменения. Информация, предоставленная Банком, считается предоставленной Клиенту с момента, когда она становится доступной ему выбранным им способом.

1.18. Банк вправе закрыть счет Клиента без предварительного извещения, если в течение 12 (двенадцати) последующих месяцев по счетам не имеются обороты, остаток счета нулевой, и, если имеется долг за обслуживание счета, который в течение последующих 12 (двенадцати) месяцев не погашается из-за отсутствия средств на счету/ счетах. При взимании платы и закрытии счета Банк руководствуется положениями Договора.

1.19. Клиент вправе в любой момент закрыть свой счет и/или Карту, выданную при счете, если он более не желает пользоваться услугами Банка и не имеет в Банке других счетов, вкладов, кредитов, которые связаны с данным банковским счетом Клиента.

1.20. Банк гарантирует конфиденциальность операций, выполненных Клиентом, согласно закону РА "О банковской тайне".

#### $2.$ Порядок ведения счета

2.1. Банк не несет ответственности за документы, предоставленные Клиентом для заключения Договора, достоверность содержащейся в них информации, а также внесенные в дальнейшем изменения. Клиент обязан сообщить Банку об изменениях и предоставить Банку оригиналы измененных документов, или нотариально или предусмотренным законом порядком заверенные копии. Пока Клиент не предоставил должные документы об изменениях, Банк будет руководствоваться имеющимися документами, предоставленными Клиентом ранее. Клиент гарантирует возмещение убытков (включая упущенную прибыль), которые понес Банк в результате нарушения Клиентом обязанности по уведомлению изменений.

2.2. При наличии денежных средств на счете они снимаются на основании очередности поступления в Банк (календарная очередность) распоряжений Клиента и других документов снятия средств.

2.3. В случае, если денежные средства на банковском счете Клиента недостаточны для выполнения платежного поручения / электронного платежного поручения и взимания установленной для этого платы, или выполнения сделки по обмену валют, заявка возвращается Клиенту без выполнения, причем, в таких случаях Банк не несет ответственности за убытки, понесенные Клиентом вследствие невыполнения его поручения.

2.4. Комиссионные выплаты, определенные Тарифами, или плата за другие услуги, за исключением случаев, описанных в пункте 2.5, первоочередно взимаются с драмового(-вых) счета(-ов), в случае отсутствия или недостаточности денежных средств на последнем(-них), с долларового(-вых) счета(-ов), затем со счета(-ов) в евро, затем со счета(-ов) в рублях, а в случае отсутствия или недостаточности денежных средств на последнем(-них) - с других валютных счетов Клиента. Конвертация в драмы РА осуществляется по среднему курсу, сформированному на данный момент на валютном рынке РА по данной валюте, который публикуется на официальном сайте ЦБ РА. Причем, при взимании комиссионных выплат с одного и того же счета, преимущество отдается тому счету, который был открыт ранее.

2.5. Переводы, выполняемые со счетов, а также комиссионные за наличные сделки по счетам, первоочередно взимаются со счета(-ов), являющегося(-щихся) предметом сделки, а в случае отсутствия или недостаточности денежных средств на последнем(-них) - в очередности, указанной в пункте 2.4 (если в поручениях / электронных платежных поручениях Клиента не указано иное).

2.6. Клиент может оспорить верность выписки со счета в течение 30 календарных дней со дня отправления или предоставления Банком выписки со счета. В противном случае выписка считается подтвержденной Клиентом. В случае обнаружения ошибки по вине Банка, исправление производится в течение 2-х (двух) банковских дней

2.7. Получив карту платежного поручения, являющуюся собственностью Банка, Вы обязуетесь пользоваться Картой строго соблюдая положения порядка "Об обслуживании и выпуске пластиковых карт международных и местных платежных систем", не предоставлять Карту, данные Карты и PIN код другим лицам, не допускать перерасхода, платить комиссионные за обслуживание Карты (при наличии таковых).

2.8. В случае утери Карты Вы обязаны немедленно поставить об этом в известность Банк по телефону +(374 10) 56-07-08 или по телефону единой справочной службы 87-87. В течение 2 (двух) дней после

извещения Вы должны предоставить Банку заявление о потере Карты.

# 3. Информация о тарифах банковского (мастер) счета

 $\bar{z}$ 

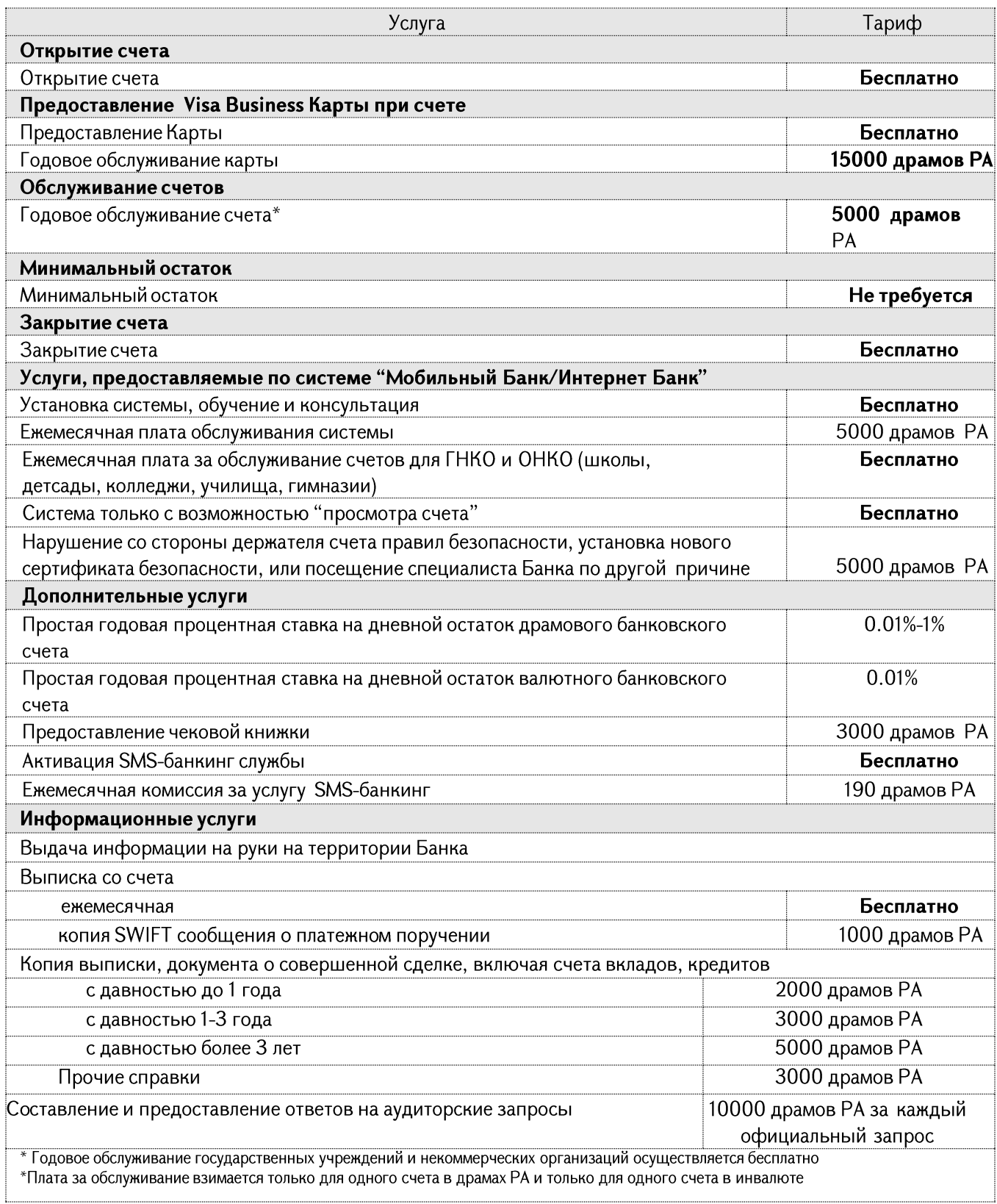

# 4. Порядок решения споров

4.1. Споры и разногласия, возникшие в течение действия Договора, решаются посредством переговоров. В случае недостижения согласия посредством переговоров, споры решаются в соответствии с порядком, установленным законодательством РА.